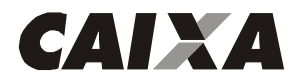

Especificação do Código de Barras para Bloquetos de Cobrança sem Registro e Registrada no SIGCB - Cobrança Bancária CAIXA

> Grau de sigilo #00

# **1 - INTRODUÇÃO**

**1.1 -** Este manual foi elaborado para orientar os Clientes Cedentes a emitir/imprimir os bloquetos/carnês da cobrança bancária CAIXA no SIGCB;

**1.2 -** Obrigatoriamente o Cliente Cedente deve enviar À CAIXA, amostras dos bloquetos/carnês por ele emitidos para validação e autorização da emissão dos documentos em escala de produção.

# **2 - ESPECIFICAÇÕES DO DOCUMENTO DE COBRANÇA BANCÁRIA**

### **2.1 - FORMATO**

Em vias blocadas, formulário contínuo ou folha de papel A4 ou Carta, podendo conter micro-serrilha entre as Fichas de compensação e o Recibo do sacado.

### **2.2 - GRAMATURA DO PAPEL**

A gramatura do papel a ser utilizado para impressão dos bloquetos de cobrança bancária deve ser: Mínima de 50 g/m² e recomendável 75 g/m².

## **2.3 - DIMENSÕES DO DOCUMENTO**

### **2.3.1 - Ficha de Compensação**

De 88 a 108 mm de altura por 166 (Papel A4) a 216 mm (Papel Carta) de comprimento;

## **2.3.2 - Recibo do Sacado**

Pode ser a critério do Cliente Cedente, condicionado a aprovação do banco cedente/destinatário.

### **2.4 - NÚMERO DE VIAS OU PARTES DO DOCUMENTO**

O bloqueto da Cobrança Bancária tem duas vias ou partes:

- Ficha de Compensação;

- Recibo do Sacado.

Observação: A critério do cedente, sem prejuízo das dimensões definidas para a ficha de compensação, o recibo do sacado poderá ser reduzido para emissão da 3ª via do bloqueto, que poderá ser utilizada como controle interno ou protocolo de entrega ao sacado.

## **2.5 - DISPOSIÇÃO DAS VIAS OU PARTES DO DOCUMENTO DE COBRANÇA BANCÁRIA**

- **Vias blocadas:** a Ficha de Compensação deve ser a primeira via;
- **Formulário contínuo ou folha de papel:** a Ficha de Compensação deve ser a parte inferior da folha.

# **2.6 - COR DAS VIAS E DA IMPRESSÃO DO DOCUMENTO**

- Não existe restrição quanto a cor de fundo da via do bloqueto, no entanto, ela não deve obstruir a leitura magnética do código de barras nem a leitura visual da Representação Numérica para eventual digitação, quando for o caso;
- A cor da impressão das fontes a serem utilizadas no bloqueto de cobrança pode ser azul ou preta.

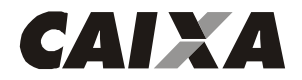

# **3 - INSTRUÇÕES DE PREENCHIMENTO**

# **3.1 - CAMPOS OBRIGATÓRIOS – LOCALIZAÇÃO**

## **3.1.1 - Recibo do Sacado**

O padrão visual do recibo do sacado fica a critério de cada banco ou do Cliente Cedente, desde que obedecidas as determinações deste manual.

## **3.1.1.1 - Quadro de Impressão do Recibo do Sacado**

No Recibo do Sacado o Cedente pode utilizar qualquer "lay out", desde que contenha, obrigatoriamente:

- Nome do cedente;
- Agência/Código do cedente;
- Valor do título;
- Vencimento;
- Nosso número;
- Nome do sacado.

Observação: estas informações devem ser as mesmas constantes na Ficha de Compensação.

### **3.1.2 - Ficha de Compensação**

### **3.1.2.1 - Localização do campo de identificação do Banco**

Na parte superior à esquerda vem a identificação do Banco Cedente/destinatário, devendo conter a sua logomarca. À direita da logomarca que identifica o banco, vem em negrito, o número - código/DV que o identifica na Compensação (**104-0**);

Nota: para o número código que identifica o Banco, utilizar caractere de 5 mm e traços/fios de 1,2 mm.

### **3.1.2.2 - Localização do campo de identificação da via do documento**

Abaixo do código de barras, utilizando-se caractere com dimensão máxima de 2 mm e traços ou fios de 0,3 mm com a expressão "Ficha de Compensação".

### **3.1.2.3 - Localização da Representação Numérica do Código de Barras (linha digitável)**

A Representação Numérica do código de barras fica na parte superior direita do documento, e é válida para o processamento do bloqueto quando necessário a sua digitação, deve ter as seguintes características:

- Caracteres: de 3,5 mm a 4 mm de altura;
- Traços ou fios: de 0,3 mm de espessura;
- Quantidade de campos: a Representação Numérica é dividida em cinco segmentos, separados por espaço equivalente a um caractere.

A - Discriminação dos campos da Representação Numérica do Código de Barras:

**1º Campo -** Composto pelo código do banco (posições 1 a 3 do código de barras), código da moeda (posição 4 do código de barras), as cinco primeiras posições do campo livre (posições 20 a 24 do código de barras) e dígito verificador deste campo;

**2º Campo -** Composto pelas posições 6 a 15 do campo livre (posições 25 a 34 do código de barras) e dígito verificador deste campo;

**3º Campo -** Composto pelas posições 16 a 25 do campo livre (posições 35 a 44 do código de barras) e dígito verificador deste campo;

**4º Campo -** Dígito verificador geral do código de barras (posição 5 do código de barras);

**5º Campo -** Composto pelo "fator de vencimento" (posições 6 a 9 do código de barras) e pelo valor nominal do título (posições 10 a 19 do código de barras), preenchido com zeros entre eles até compor as 14 posições do campo. Não haverá a separação por pontos, vírgulas ou espaços. Observações importantes:

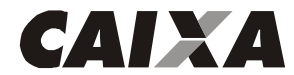

- Quando se tratar de bloqueto sem discriminação de valor no código de barras as 14 posições devem ser representadas com zeros '0'.
- A existência de "0000" no campo "fator de vencimento" da linha digitável do bloqueto de cobrança é indicativo de que o código de barras não contém fator de vencimento. Nesse caso, o Banco acolhedor/recebedor estará isento das responsabilidades pelo recebimento após o vencimento, pelo impedimento de identificar automaticamente se o bloqueto está ou não vencido;
- B Lay out e composição dos campos da Representação Numérica do Código de Barras:
- Em cada um dos três primeiros campos, após a 5ª posição, deve ser inserido um ponto '.' a fim de facilitar a visualização quando houver a necessidade de digitação no ato do pagamento;
- Os dados da Representação Numérica não se apresentam na mesma ordem do código de barras, mas sim de acordo com a seqüência descrita acima (item A);
- Os dígitos verificadores referentes aos campos 1, 2 e 3 não são representados no código de barras;
- Exemplo de composição da Representação Numérica:

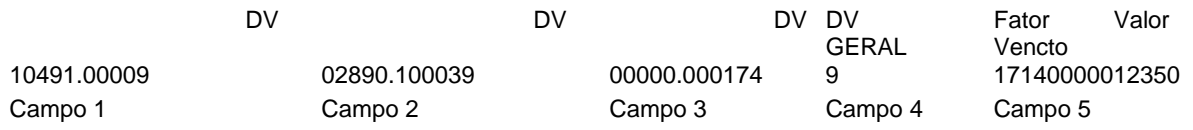

- Resumo de composição da Representação Numérica do Código de Barras:

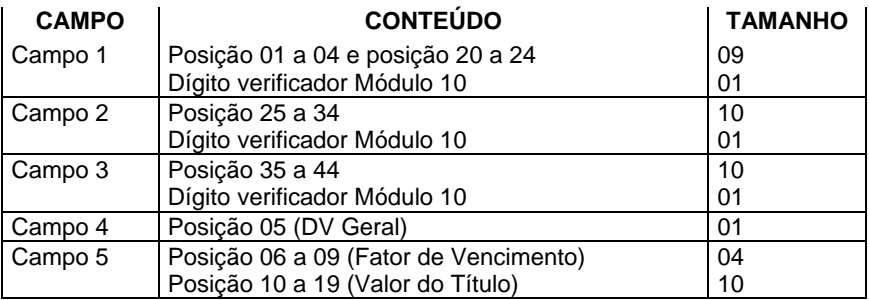

Para cálculo do dígito verificador dos campos 1, 2 e 3, proceder da seguinte forma:

- Calcular pelo **MÓDULO 10**, com peso 2 e 1 alternado, considerando-se as seguintes regras:

- Quando o resultado da multiplicação for um número com 2 dígitos, somar os 2 algarismos. Ex.: 14 = 1+4 que é = 5;
- O total da soma deverá ser dividido por 10;
- O DV será o resto da divisão, subtraído de 10;
- Se o resto da divisão for ZERO o DV será **ZERO**, caso contrário será o resultado da subtração de 10.

- Abaixo exemplificaremos o cálculo do DV, utilizando-se o campo 1 da Representação Numérica:

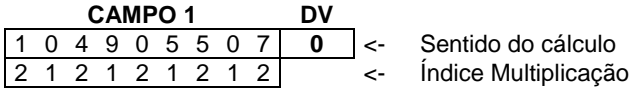

**1º passo** - Aplicar o módulo 10 aos dados do código de barras, o primeiro dígito da direita para a esquerda, será multiplicado por 2, o segundo por 1 e assim sucessivamente;

**2º passo** - Somar o resultado da multiplicação:  $2 + 0 + 8 + 9 + 0 + 5 + 1 + 0 + 5 = 30$ 

**3º passo** - dividir o resultado da multiplicação por 10  $30/10 = 3$  $Resto = 0$ 

**4º passo** - subtrair o resto da divisão de 10

No exemplo não é necessário o 3º passo, pois quando o resto é 0 (Zero) ele será o DV, ou seja, **DV = 0.** 

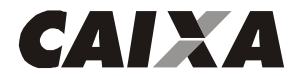

## **3.1.2.4 - Quadro de impressão da Ficha de Compensação**

A Ficha de Compensação apresenta grade/denominação dos seguintes campos (conforme modelo anexo):

- \* Local de pagamento;
- \* Vencimento:
- \* Cedente (nome) e CNPJ;
- \* Agência/Código do cedente;
- Data documento;
- Número do documento;
- Espécie documento;
- Aceite;
- \* Data processamento;
- \* Nosso número;
- Uso Banco;
- Carteira;
- Moeda
- Quantidade Moeda
- Valor Moeda
- Instruções (texto de responsabilidade do Cedente)
- $*(=)$  Valor do documento;<br> $(-)$  Desconto;
- 
- (-) Desconto;<br>(-) Outras De Outras Deduções/Abatimento;
- 
- (+) Mora/Multa/Juros; - (+) Outros Acréscimos;
- $(=)$  Valor Cobrado;
- \* Sacado (nome e endereço completo);
- \* CPF/CNPJ do sacado;
- Sacador/Avalista (nome e CPF/CNPJ)
- (\*) Campos de preenchimento obrigatório.

Observações:

- O tamanho de cada campo (número de posições) pode variar, desde que obedecida a mesma disposição do modelo e as dimensões mínimas do formulário;
- Os campos não utilizados podem ficar sem indicação;
- Caso o campo "CARTEIRA" não seja utilizado, pode ser incorporado ao campo "USO DO BANCO".

### **3.1.2.5 - Localização do campo destinado à autenticação mecânica e do Código de Barras**

- Campo destinado à autenticação mecânica

Na parte inferior, à direita, abaixo do quadro de impressão. Deve constar a expressão "Autenticação Mecânica/Ficha de Compensação", com dimensão máxima de 2mm e traços com fios de 0,3mm.

- Campo destinado ao Código de Barras

Na parte inferior, à esquerda, abaixo do quadro de impressão, preenchimento obrigatório, com as seguintes características:

**Tipo** - "2 de 5 intercalado", sendo que "2 de 5" significa que 5 barras definem 1 caractere, em que duas delas são barras longas; e "intercalado" significa que os espaços entre barras também tem significado, de maneira análoga às barras;

**Posição** - 12 mm desde a margem inferior da Ficha de Compensação até o centro do código de barras e 5 mm da lateral esquerda da Ficha de Compensação até o início do código de barras (zona de silêncio); **Dimensão** -103 mm de comprimento por 13 mm de altura.

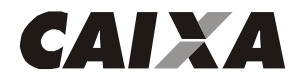

# **4 - 'LAY OUT', CONTEÚDO E COMPOSIÇÃO DO CÓDIGO DE BARRAS**

# **4.1 - MONTAGEM DOS DADOS DO CÓDIGO DE BARRAS**

O código de barras para a Cobrança Bancária contém 44 posições dispostas da seguinte forma:

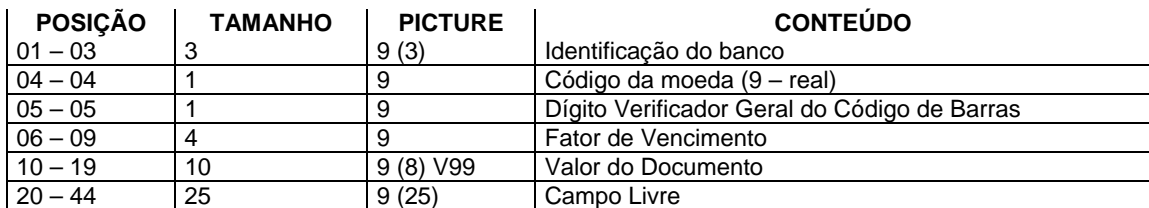

**Nota 1 -** o dígito verificador geral do código de barras, na posição "5", é calculado da seguinte forma:

- Módulo "11", com peso de 2 a 9, utilizando o digito 1 para os restos 0, 10 ou 1 (regra exclusiva para cálculo do DV geral do código de barras);
- Para o cálculo considerar o conteúdo das posições de 1 a 4 e de 6 a 44, iniciando pela posição 44 e saltando a posição 5, sendo o sentido do cálculo da direita para a esquerda.

**Nota 2 -** sem prejuízo da indicação no anverso, o código de barras pode ser indicado, também, na parte superior direita do verso da Ficha de Compensação.

**Nota 3 -** o código de barras é composto, no seu lado esquerdo, por "barras de start", que indicam para o sistema que ali se inicia a leitura e, no seu final, por "barras de stop", indicando o final da leitura.

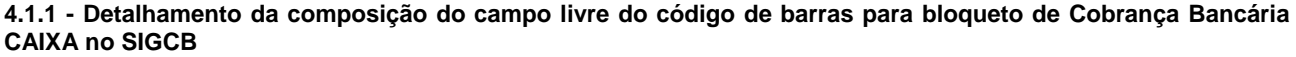

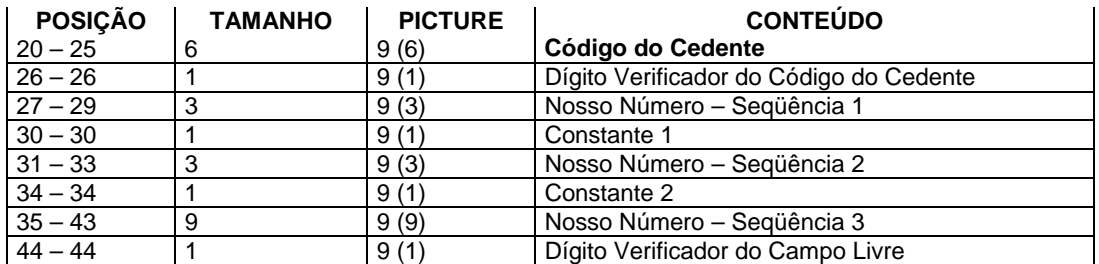

**Nota 1:** os dígitos verificadores do Código do Cedente (posição "26") e do campo livre do código de barras (posição "44"), são calculados da seguinte forma:

- Módulo "11", com peso de 2 a 9, em que se o resultado da subtração for maior que 9, o DV será '0', caso contrário o resultado será o próprio DV, podendo ser de 1 a 9;

- Para calcular o DV do código do cedente, considerar o conteúdo das posições 20 a 25, sendo o sentido do cálculo da direita para a esquerda.

- Para calcular o DV do campo livre do código de barras, considerar o conteúdo das posições 20 a 43, sendo o sentido do cálculo da direita para a esquerda.

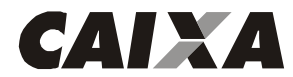

# **4.2 - EXEMPLO DE COMPOSIÇÃO DO CÓDIGO DE BARRAS**

Para montagem das 44 posições do código de barras da cobrança bancária CAIXA\_ SIGCB serão utilizados os seguintes dados:

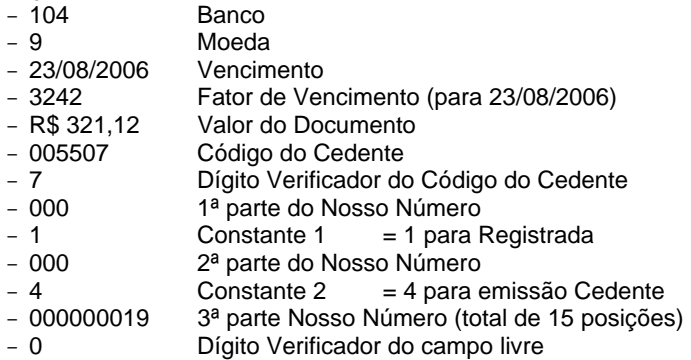

## **4.2.1 - Cálculo do dígito verificador do código do cedente**

- Exemplo do cálculo do DV do código do cedente, utilizando-se o cedente 005507:

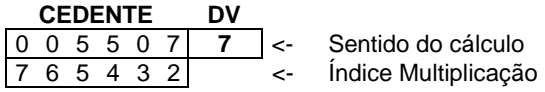

**1º passo** - Aplicar o módulo 11 aos dados do código de barras, o primeiro dígito da direita para a esquerda, será multiplicado por 2, o segundo, por 3 e assim sucessivamente até o 9;

**2º passo** - Somar o resultado da multiplicação:  $0 + 0 + 25 + 20 + 0 + 14 = 59$ 

Obs.: Quando o resultado da soma for MENOR que o quociente (no caso 11), ele deverá ser diminuído diretamente do quociente, obtendo-se o DV como resultado;

**3º passo** - dividir o resultado da multiplicação por 11  $59/11 = 5$  $Resto = 4$ 

4º passo: subtrair o resto da divisão de 11

11 - 4 = 7, no exemplo o DV do código do cedente 005507 é 7 ( $DV = 7$ )

## **4.2.2 - Cálculo do dígito verificador do campo livre do código de barras**

## **4.2.2.1 - Definição do campo livre (posições 20 a 44)**

Para as posições do Campo Livre, informar:

# **XXXXXXD1NNNC1NNNC2NNNNNNNNND2** onde:

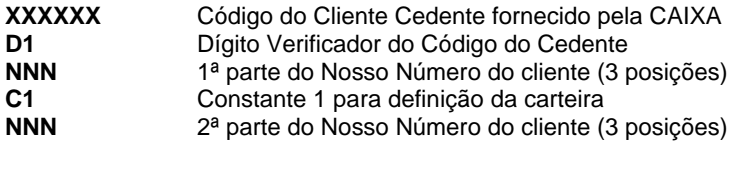

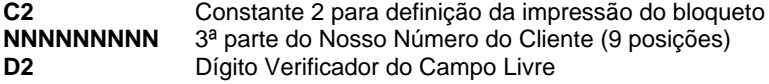

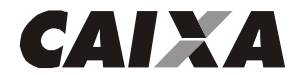

**4.2.2.2 - Exemplo do cálculo do DV do campo livre do código de barras, utilizando-se os dados do item 4.2.1:** 

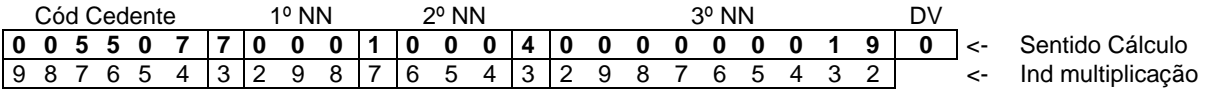

**1º passo** - Aplicar o módulo 11 aos dados do código de barras, o primeiro dígito da direita para a esquerda, será multiplicado por 2, o segundo, por 3 e assim sucessivamente até o 9;

**2º passo** - Somar o resultado da multiplicação:

0+0+35+30+0+28+21+0+0+0+7+0+0+0+12+0+0+0+0+0+0+0+3+18= 154

Obs.: Quando o resultado da soma for MENOR que o quociente (no caso 11), ele deverá ser diminuído diretamente do quociente, obtendo-se o DV como resultado;

**3º passo**: dividir o resultado da multiplicação por 11

 $154/11 = 14$  $Resto = 0$ 

**4º passo** - subtrair o resto da divisão de 11

11 - 0 = 11 (maior que 9), então, no exemplo o DV do campo livre do código de barras é 0 (**DV = 0)** 

**4.2.3 - Exemplo do cálculo do dígito verificador geral do código de barras, utilizando-se os dados do item 4.2.1:** 

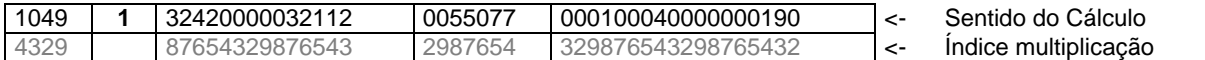

**1º passo** - Aplicar o módulo 11 aos dados do código de barras, o primeiro dígito da direita para a esquerda, será multiplicado por 2, o segundo, por 3 e assim sucessivamente até o 9;

**2º passo** - Somar o resultado da multiplicação:

4+0+8+81+24+14+24+10+0+0+0+0+0+21+12+5+4+6+0+0+40+35+0+35+28+0+0+0+8+0+0+0+16+0+0+0+0+0+0+0+4+  $27+0=406$ 

Obs.: Quando o resultado da soma for MENOR que o quociente (no caso 11), ele deverá ser diminuído diretamente do quociente, obtendo-se o DV como resultado.

**3º passo** - dividir o resultado da multiplicação por 11

 $406/11 = 36$  $Resto = 10$ 

**4º passo** - subtrair o resto da divisão de 11

11 - 10 = 1, no exemplo o DV geral do código de barras é 1 **(DV = 1)** 

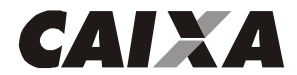

# **4.3 - FATOR DE VENCIMENTO (posições 06 a 09 do campo 5 da Representação Numérica)**

- É o resultado da subtração entre a data do vencimento do título e a DATA BASE, fixada em 07.10.1997 (03.07.2000 retrocedidos 1000 dias do início do processo);
- Trata-se de um referencial numérico de 4 dígitos, situado nas quatro primeiras posições do campo "valor", que representa a quantidade de dias decorridos da data base à data de vencimento do título;
- Os bloquetos de cobrança emitidos a partir de 1º de setembro de 2000 devem conter essas características, para que quando forem capturados pela rede bancária, os sistemas façam a operação inversa, ou seja, adicionar à data base o fator de vencimento capturado, obtendo, dessa forma, a data do vencimento do bloqueto.

## **4.3.1 - Cálculo do fator de vencimento do código de barras**

Para obter o fator de vencimento podem ser utilizadas duas fórmulas:

Data Base de 07.10.1997, calculando o número de dias entre essa data e a do vencimento (data de vencimento menos  $data base = factor$ 

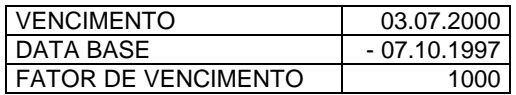

Tabela de correlação data X fator, iniciando pelo fator 1000, que corresponde à data de vencimento 03.07.2000, e assim sucessivamente.

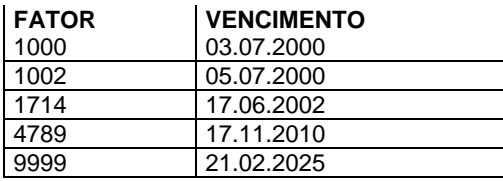

Observações:

Quando a primeira posição do campo "valor" (fator de vencimento + valor) for zero, significa que no código de barras e na linha digitável desse título, não consta o fator de vencimento;

 Bloquetos com vencimento "à vista" ou "contra-apresentação" – somam-se 15 dias corridos à "data do processamento". O resultado desta operação representa a data do vencimento, cujo fator correspondente deve constar no código de barras (posições 6 a 9) e na linha digitável (posições 34 a 37);

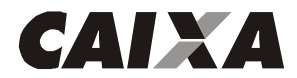

# **5 - IMPRESSÃO DO BLOQUETO DE COBRANÇA (FICHA DE COMPENSAÇÃO)**

**5.1 -** Para a impressão do bloqueto (quadro de impressão), no campo Agência/Código do cedente informar:

## **AAAA / XXXXXX-D,** onde:

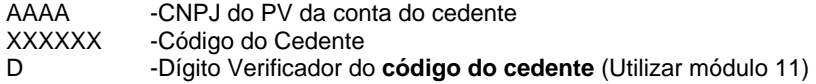

**5.2 -** Para impressão do bloqueto (quadro de impressão), no campo **Nosso Número** informar conforme orientações abaixo:

O Nosso Número no SIGCB é composto de 17 posições, sendo as 02 posições iniciais para identificar a Carteira e as 15 posições restantes são para livre utilização pelo Cedente:

XYNNNNNNNNNNNNNNN-D, onde:

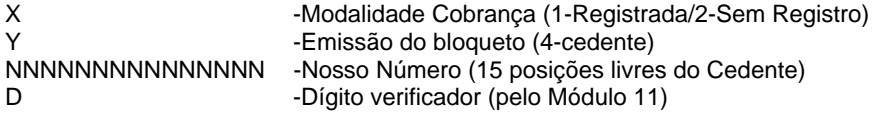

### **5.2.1 - Exemplo do cálculo do DV do nosso número**

Para cálculo do DV do Nosso Número são consideradas as 17 posições

- Campo com 17 posições;

- Utiliza 1 dígito verificador calculado através do módulo 11, com peso 2 a 9.

## **XYNNNNNNNNNNNNNNN-D1**

Cálculo do D1

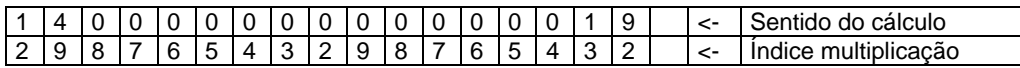

1º passo - Aplicar o módulo 11 aos dados do código de barras, o primeiro dígito da direita para a esquerda, será multiplicado por 2, o segundo, por 3 e assim sucessivamente até o 9;

2º passo - Somar o resultado da multiplicação:

### $2+36+0+0+0+0+0+0+0+0+0+0+0+0+0+0+3+18=59$

Obs.: Quando o resultado da soma for MENOR que o quociente (no caso 11), ele deverá ser diminuído diretamente do quociente, obtendo-se o DV como resultado;

3º passo - dividir o resultado da multiplicação por 11

 $59/11 = 5$  $Resto = 4$ 

4º passo - subtrair o resto da divisão de 11

11 - 4 = 7, no exemplo o DV geral do Nosso Número é 7 **(DV = 7)** 

Observação: Se o resultado da subtração for maior que 9 (nove) o DV será 0 (zero), caso contrário o resultado será o DV.

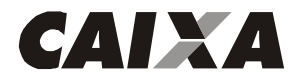

Especificação do Código de Barras para Bloquetos de Cobrança sem Registro e Registrada no SIGCB - Cobrança Bancária CAIXA

# **5.2.2 - No campo CARTEIRA informar:**

- **RG** ara título da modalidade REGISTRADA
- **SR** Para título da modalidade SEM REGISTRO

**5.2.3 -** O conteúdo do campo **Instruções** (Texto de Responsabilidade do Cedente) do bloqueto de cobrança, é de responsabilidade do Cedente, no entanto, deverá ser avaliado e aprovado pela CAIXA.

Observação: O Cliente Cedente deve orientar o Sacado sobre as condições impostas pela CAIXA para recebimento de bloquetos nas Casas Lotéricas, inclusive através de mensagens explicativas no campo **Instruções** dos bloquetos de cobrança.

# **MODELO DO BLOQUETO DE COBRANÇA - FICHA DE COMPENSAÇÃO**

### **O modelo abaixo não está corretamente dimensionado**

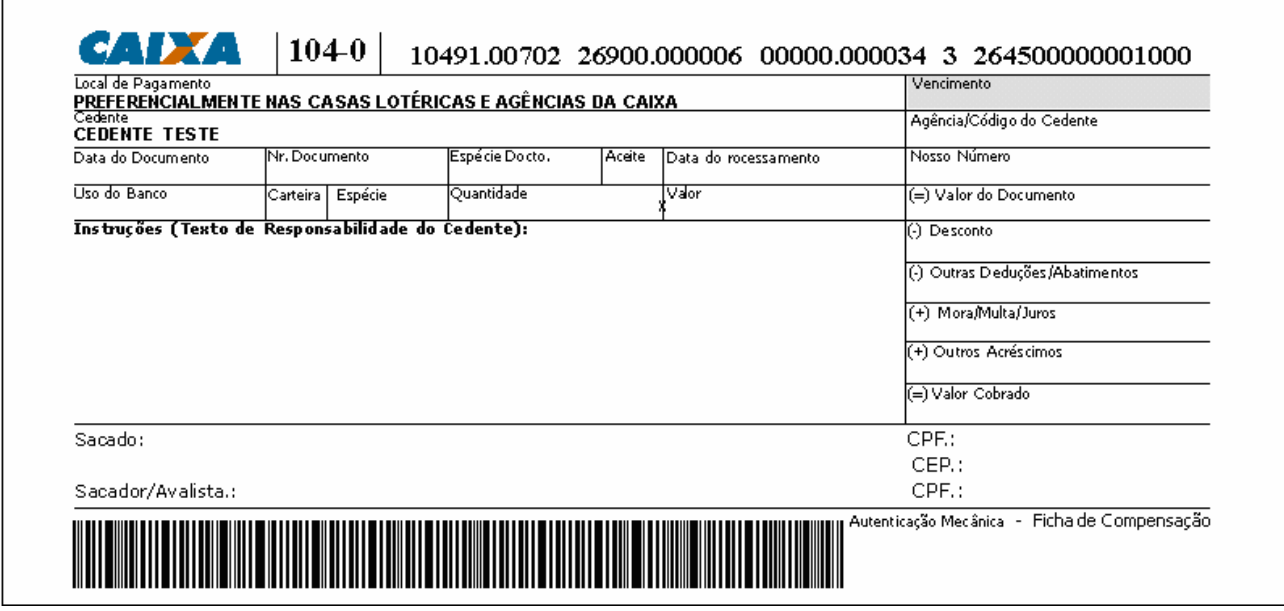

### **Instrução para preenchimento de alguns campos:**

- Data de Processamento: deverá conter a data de emissão do bloqueto de cobrança;
- Código de Barras: contém as informações para captura dos dados do bloqueto;
- Valor: deverá estar preenchido sempre em "Real" e é campo obrigatório, quando a modalidade do título for 1 Registrado;
- Vencimento: deve conter a data de vencimento ou a expressão "à vista" ou "contra-apresentação" e é campo obrigatório quando a modalidade do título for 1 - Registrado.